# CONVERTIDOR DE SEÑAL DE VIDEO MOD. TTBNCVGA

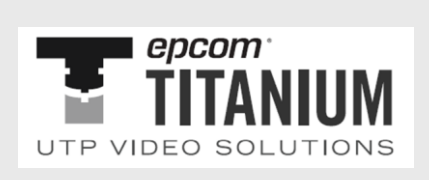

Gracias por elegir nuestro convertidor de video. Esperamos que este producto le traiga una experiencia visual perfecta. Antes de usarlo, lea atentamente este manual para conocer mejor todas las funciones de este convertidor. Copyright ©. por parte del fabricante, todos los derechos reservados. Declaración de excepción. El fabricante no asume ninguna responsabilidad de compensación por cualquier pérdida resultante del uso incorrecto del producto mencionado en este manual si no se opera o utiliza de acuerdo con las instrucciones que se indican. El fabricante se reserva los derechos para modificar el producto o su sistema mencionado aquí, mejora su confiabilidad, funcionalidades o diseños sin notificación previa. El fabricante se reserva los derechos de interpretación final de este manual.

#### *1.- Introducción*

Este convertidor de video puede convertir las señales de origen de CVBS, VIDEO y S-VIDEO en una señal VGA. Con la adopción de la tecnología avanzada de video directo, las señales de origen de AV y S-VIDEO se pueden convertir en señal VGA. Con la adopción de la tecnología avanzada de video directo, las señales de origen de BNC, AV y S-VIDEO se pueden convertir en una señal VGA sin pérdida de datos. Además, los parámetros de la fuente del programa, como la intensidad y el contraste, son ajustables. Es compatible con plug-and-play, no se necesita la instalación del programa controlador..

#### *2.- Características*

1. Soporta la conversión de formatos de señal de video: CVBS o S-VIDEO a la señal VGA de alta resolución.

- 2. Soporta multiples formatos de señal de entrada múltiple: CVBS, S-VIDEO y
- identificación VGA de los dos sistemas de color: .PAL y NTSC son compatibles.
- 3. Soporta las resoluciones de salida:  $800 \times 600$ ,  $1024 \times 768$ ,  $1024 \times 1440$
- 1280X1024.
- 4. Congelación de la imagen.
- 5. Brillo, contraste, saturación de color y matiz ajustable.
- 6. Guarda configuraciones ante un apagado accidental.
- 7. Soporta control remoto (opcional)
- 8. Botones para todos los estados.

#### *3.- Descripción del producto*

(1) ENTRADA VIDEO hacia monitor o matrix de video (2) ENTRADA S-VIDEO hacia DVD/VCD etc (3) SALIDA VGA hacia monitor de la PC (4) ENTRADA VGA hacia tarjeta de video de la PC (5) Alimentación 5VCD/1A (6) Dimensiones 10X5.5X2.5cm (7) Tamaño empaque 20.5X7X16cm (8) Peso 186g (9) Peso Neto 520g

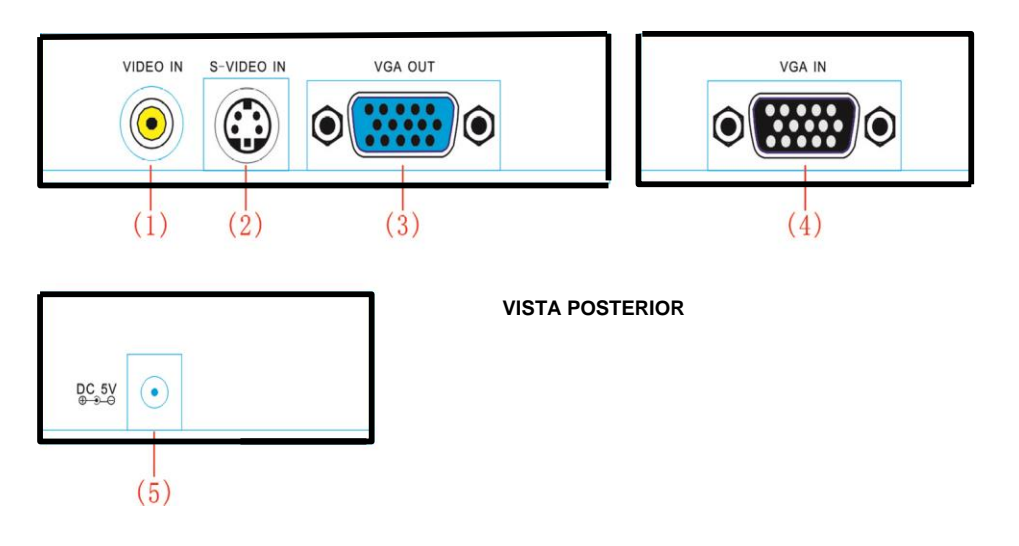

## *. Descripción de los botones*

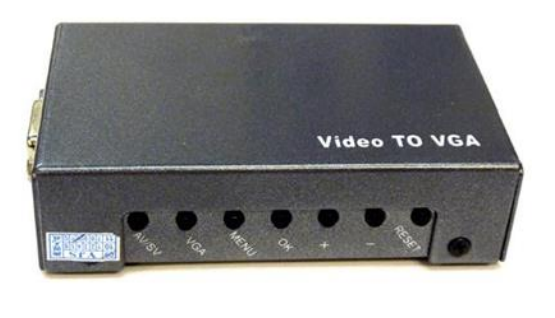

## **VISTA FRONTAL**

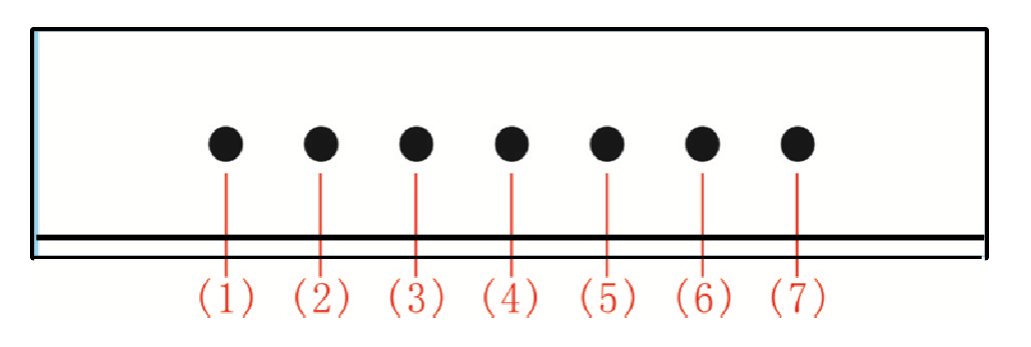

## CONVERTIDOR DE SEÑAL DE VIDEO MOD. TTBNCVGA

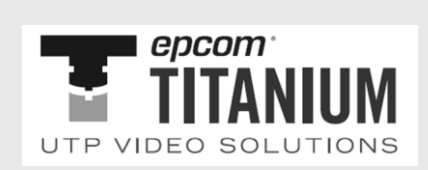

- ( 1 ) AV/S- VIDEO: Selección entrada de video entre CVBS y S-VIDEO
- ( 2 ) VGA: Botón para selecciónar VGA como entrada
- ( 3 ) Menu key : Botón para ajustes como brillo, contraste, saturaciíon de color
- ( 4 ) OK Confirmar
- ( 5 ) + Incrementar
- ( 6 ) Cuando BRI se muestra, presione + p/incrementar la imagen y p/decrementar.

Cuando CON se muestra, presione + p/incrementar el grado de la imagen y presione – p/decrementar. Cuando COL se muestra, presione + p/incrementar la saturación del color de la imagen y presione – p/decrementar

Cuando HUE se muestra, presione + p/incrementar el tono de la imagen y presione – p/decrementar

( 7 ) RESET: Reseteo del equipo

## **5.- Contenido del paquete**

- 1 Convertidor VGA
- 1 Cable VGA
- 1 Fuente de 5 VCD
- 1 Manual de usuario

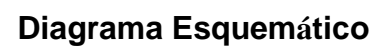

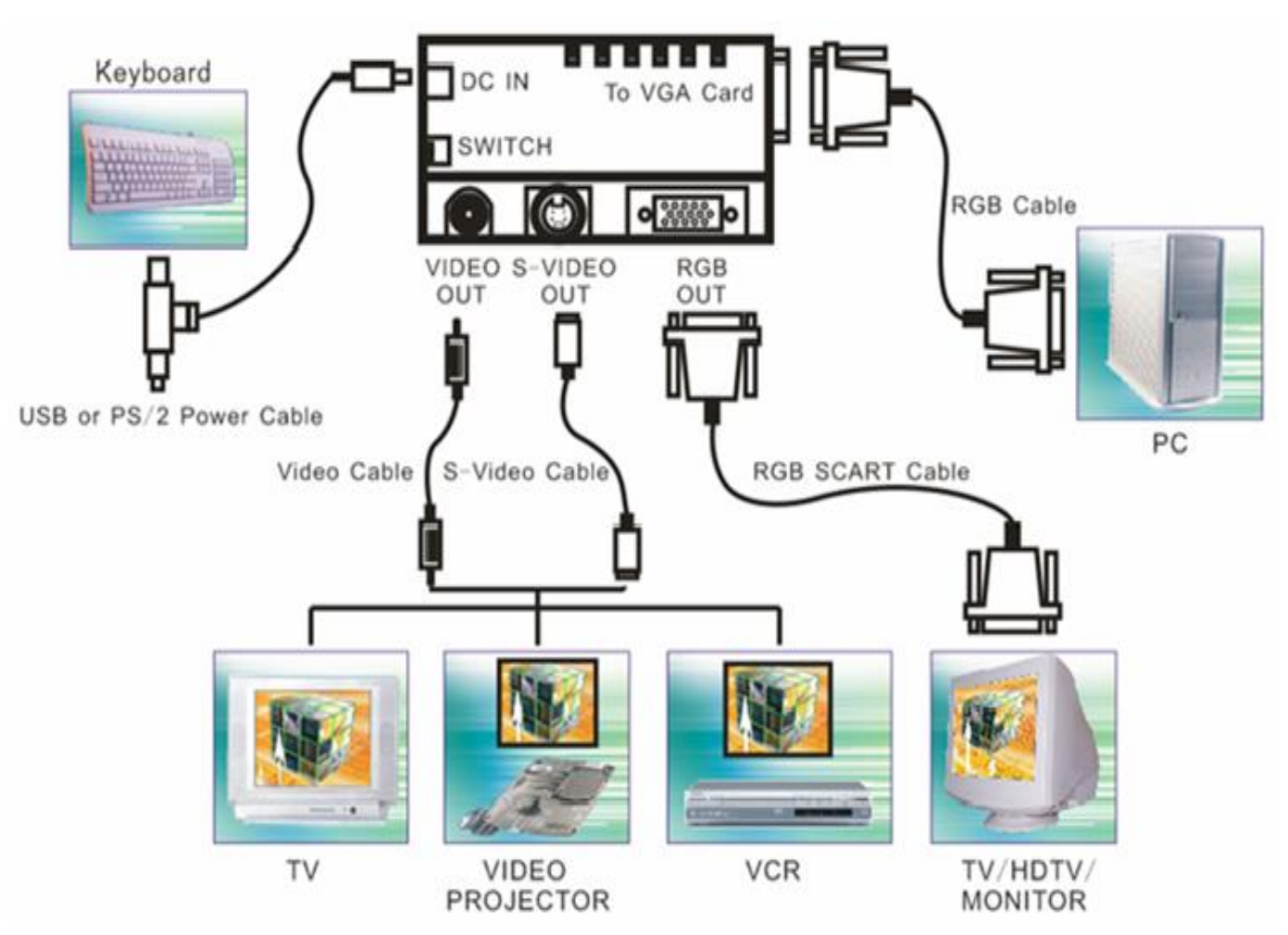